## Brain Innovation

Brain Voyager Brain

Voyager Brain Innovation

Brain Voyager

- 1.  $\blacksquare$ 2. (flatten)
- $3.$
- 4. cortex-based ICA

 $1.$ 

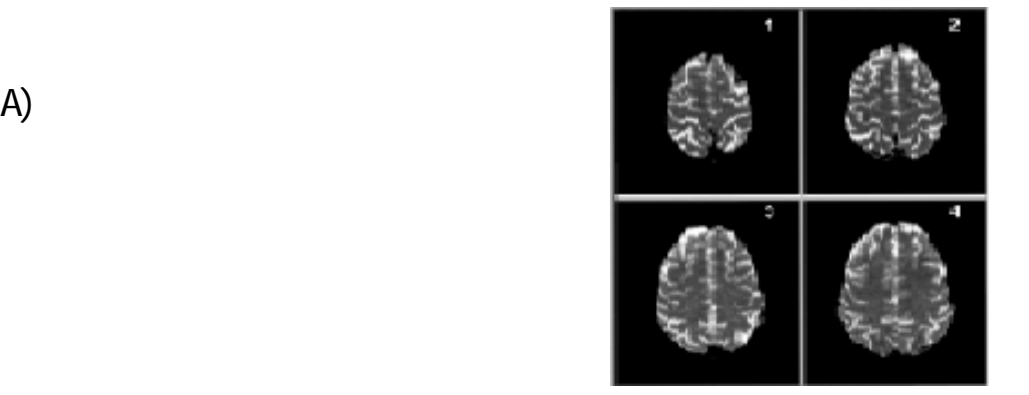

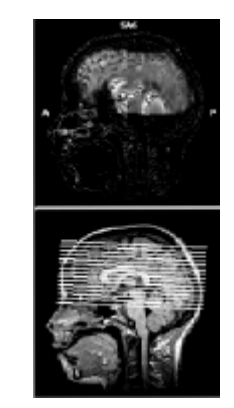

B) 上圖為功能性影像,下圖為解剖影像,而圖上

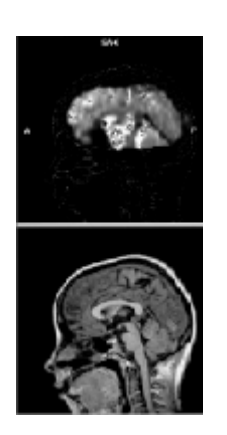

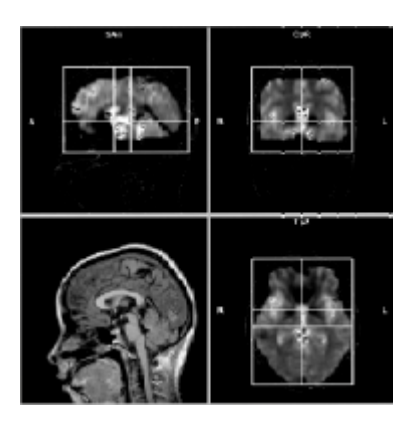

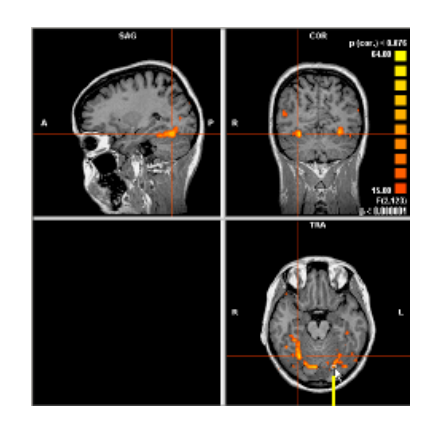

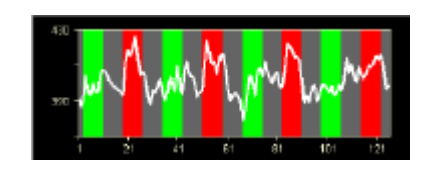

 $C$ ) and  $\overline{C}$  and  $\overline{C}$  and  $\overline$ 

## Tal ai rach

D) 利用統計方法算出訊號明顯變化的

F)黃線處隨時間的訊號變化可放大

segment inflate flatten

a) Segment

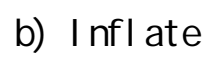

c) Flatten

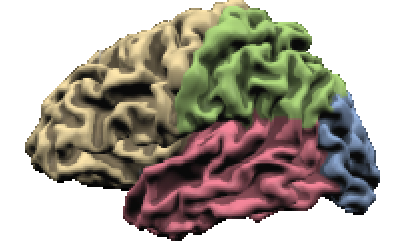

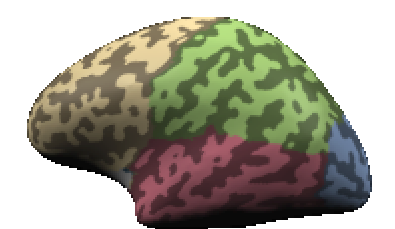

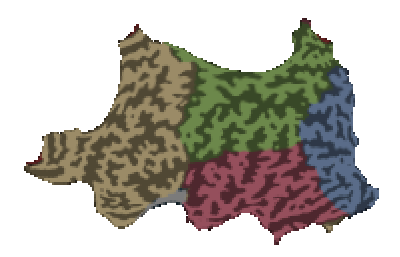

 $3.$ 

Brain Voyager Besa( and the sale of the sale of the sale of the sale of the sale of the sale of the sale of the sale of the sale of the sale of the sale of the sale of the sale of the sale of the sale of the sale of the sa

Besa Brain Voyager,

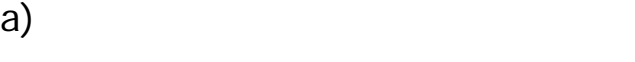

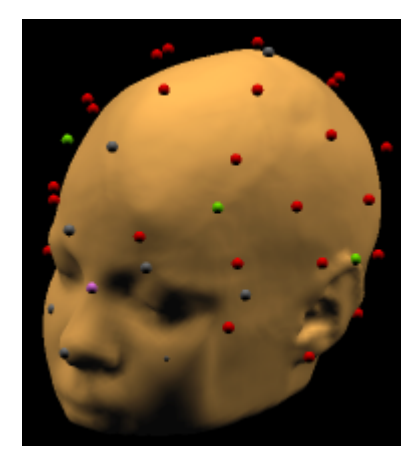

b)  $\Box$ 

**6**

.Cortex-based ICA

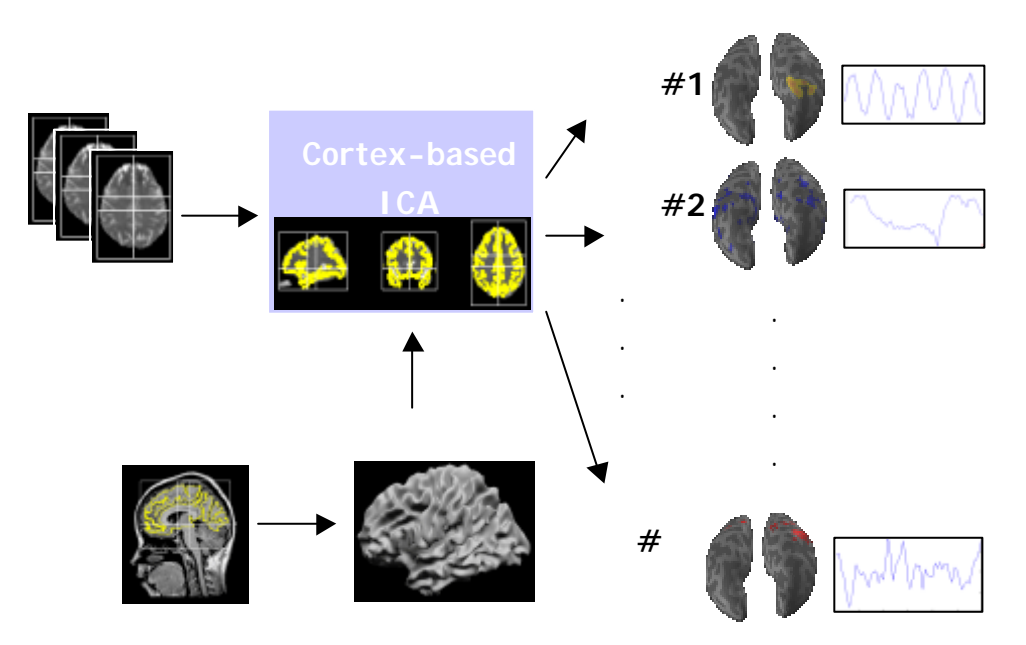

 $\blacksquare$  CA